## **GammaLib - Bug #3308**

## **Speed-up source saving**

08/04/2020 05:13 PM - Knödlseder Jürgen

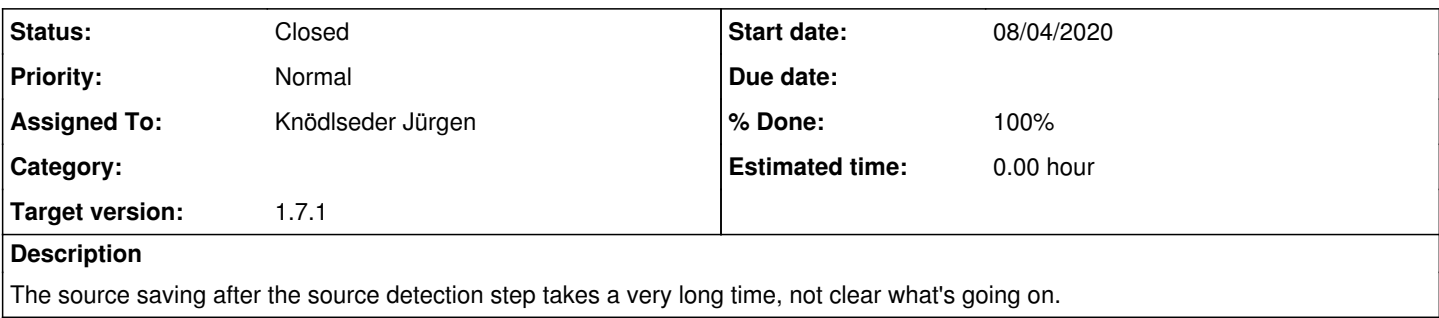

#### **History**

#### **#1 - 08/04/2020 06:06 PM - Knödlseder Jürgen**

- *Status changed from New to In Progress*
- *% Done changed from 0 to 20*

The actual step that takes very long is the saving of the XML files to disk using the GModels::save() method.

For the fill GPS run the saving of the high TS model took 24 minutes, while for the background it took 2 seconds. The file size is 2 MB, still, not clear why the saving takes so long. Loading takes a few seconds only. Note, however, that the file contains 3032 sources. Maybe that's the reason.

### **#2 - 08/05/2020 03:16 PM - Knödlseder Jürgen**

Analysing gsrvy with valgrind reveals that a lot of time is used for building-up the XML object. Note that the results below are an intermediate dump, hence the numbers do not exactly add up as expected.

For 1 050 calls to GModelSky::write(GXmlElement) there are 552 153 calls to GXmlNode::element(std::string,int) (about 526 calls per GModelSky::write(GXmlElement) call). From GXmlNode::element(std::string,int) there are:

- 558 423 calls to GXmlNode::elements(std::string) using 42.2% of the time
- 19 246 140 calls to \_\_dynamic\_cast using 32.4% of the time (corresponding to 19329 calls per model!)

For the 1 050 calls to GModelSky::write(GXmlElement) there are 1 049 calls to GModelSpectralPlaw::write(GXmlElement) (the difference of 1 can be explained that the execution did not reach the write statement when the dump was done). From there, there are:

- 3 147 calls to gammalib::xml\_need\_par(std::string, GXmlElement,std::string) (3 times 1049, i.e. the number of spectral parameters), which calls
- 3 128 times GXmlElement::GXmlElement(std::string) 3 147 calls to GModelPar::write(GXmlElement)

For the 1 050 calls to GModelSky::write(GXmlElement) there are also 1 049 calls to GModelSpatialRadialDisk::write(GXmlElement) which calls 1 048 times the base class method GModelSpatialRadial::write(GXmlElement). Note that the base class writes RA and DEC, while the derived class writes Radius. Both classes together make:

- 3 145 calls to gammalib::xml\_need\_par(std::string, GXmlElement,std::string) (about 3 times per GModelSky::write() call, one base class call is missing), which calls 3 164 times GXmlElement::GXmlElement(std::string)
- 3 145 calls to GModelPar::write(GXmlElement)

Inspecting the code it becomes clear that the main bottle neck should be the gammalib::xml need par(std::string, GXmlElement,std::string) method. This method loops over all parameters in an XML file, calling in the loop the GXmlNode::element(std::string,int) method. Since in total there are 6 294 calls to gammalib::xml\_need\_par(std::string, GXmlElement,std::string), there may be 18 882 calls to GXmlNode::element(std::string,int), still well below the observed number of 558 423 calls.

The remaining calls are consumed in GModelSky::write(GXmlElement&) (exactly 550 055):

```
// Search corresponding source
int n = xml. elements("source");
for (int k = 0; k < n; ++k) {
   GXmlElement* element = static_cast<GXmlElement*>(xml.element("source", k));
  if (element->attribute("name") == name()} {
```

```
 src = element;
   break;
 }
```
}

For each source this loop checks all past sources, which is about N\*N/2 for N sources, i.e. about 550 201 times. **The worst thing is that, in principle, this loop should never find a source!** So it's a sanity check, since for a general API, one can never be sure that the source does not yet exist in the GXmlElement.

Inspecting GXmlElement\* GXmlNode::element() gives a hint for some optimisation:

GXmlElement\* GXmlNode::element(const std::string& name, const int& index)

```
{
  // Determine number of child elements
  int n = elements(name); // Signal if no children exist
  if (n < 1) {
     throw GException::xml_name_not_found(G_ELEMENT3, name);
  }
   // If index is outside boundary then throw an error
 if (index < 0 || index >= n) {
    throw GException::out_of_range(G_ELEMENT3, index, 0, n-1);
  }
  // Get the requested child element
 GXmElement* element = NULL;int elements = 0;
```

```
for (int i = 0; i < m_nodes.size(); ++i) {
     GXmlElement* src = dynamic_cast<GXmlElement*>(m_nodes[i]);
    if (src != NULL) {
       if (src->name() == name) {
          if (elements == index) {
            element = src:
             break;
 }
           elements++;
       }
     }
   }
   // Return child element
   return element;
```
}

The code comparses the source names twice, once in the call to elements(name) and once in the loop. The exceptions can be placed after the loop, and n be determined in the loops, so that the double looping is avoided. I implement this change.

In the gammalib::xml\_need\_par() method, calls to GXmlNode::elements() are within the for-loop, which may eventually lead to an overhead since the GXmlNode::elements() method recomputes each time the number of elements. I therefore extracted the number of elements before entering the loop (same in gammalib::xml\_has\_par()

In several places in GXmlNode there are constructs like

```
for (int i = 0; i < m nodes.size(); ++i) {
   GXmlElement* src = dynamic_cast<GXmlElement*>(m_nodes[i]);
  if (src != NULL) {
      (do something)
   }
}
```

```
which I all replaced by
```

```
for (int i = 0; i < m nodes.size(); ++i) {
  if (m\_nodes[i]->type() == NT\_ELEMENT) {
      GXmlElement* src = static_cast<GXmlElement*>(m_nodes[i]);
      (do something)
   }
```
}

avoiding the overhead related to dynamic type casting.

**#3 - 08/05/2020 03:17 PM - Knödlseder Jürgen**

*- Project changed from gsrvy to GammaLib*

*- Target version changed from 0.2.0 to 1.7.1*

*- % Done changed from 20 to 50*

Moved to GammaLib since all changes are on the level of GammaLib.

**#4 - 08/05/2020 04:31 PM - Knödlseder Jürgen** *- Status changed from In Progress to Feedback*

# *- % Done changed from 50 to 90*

I did some last change, which is rewriting the GModels::save() method so that the looping over existing sources is avoided. **This did the job!** Now the saving of the models is down to 1 second (from 25 minutes before).

**#5 - 08/07/2020 11:20 AM - Knödlseder Jürgen**

*- Status changed from Feedback to Closed*

*- % Done changed from 90 to 100*